# **Application 9: Interfacing a Stepper Motor to the PRIMER**

Purpose: To show how a computer can be used to perform motion control using a stepper motor.

Goals:

1. Build a stepper motor driver circuit.

2. Load a program that will demonstrate stepper motor control.

#### Materials:

- 1) PRIMER trainer
- 1) breadboard
- 1) SM4200 4 Phase stepper motor (Jameco part #105890. Call 1-800-831-4242)
- 1) 7404 Hex Inverter
- 4) 2N3904 NPN Transistors
- 4) 1N4001 Diodes

follows: Turn on OUTPUT3 while turning off

OUTPUT1, turn on OUTPUT2 while turning off OUTPUT4.

- 4) 1K Ohm, 1/4 Watt Resistor
- 1) 220 Ohm, 1/4 Watt Resistor

### Discussion:

This lab shows how the PRIMER can be used to drive a stepper motor. The diagram below shows the electrical equivalent of a 4 phase stepper motor connected to the output port of the PRIMER. When the program first starts, OUTPUT2 and OUTPUT3 are energized. The stepper is now held in position because of the magnetic force pulling the rotor between the energized poles. A step can be made by turning on OUTPUT4 while turning off OUTPUT2. This moves the rotor one increment. To move one more increment, OUTPUT1 is turned on while OUTPUT3 is turned off. To go back to the original position, the sequence would be as

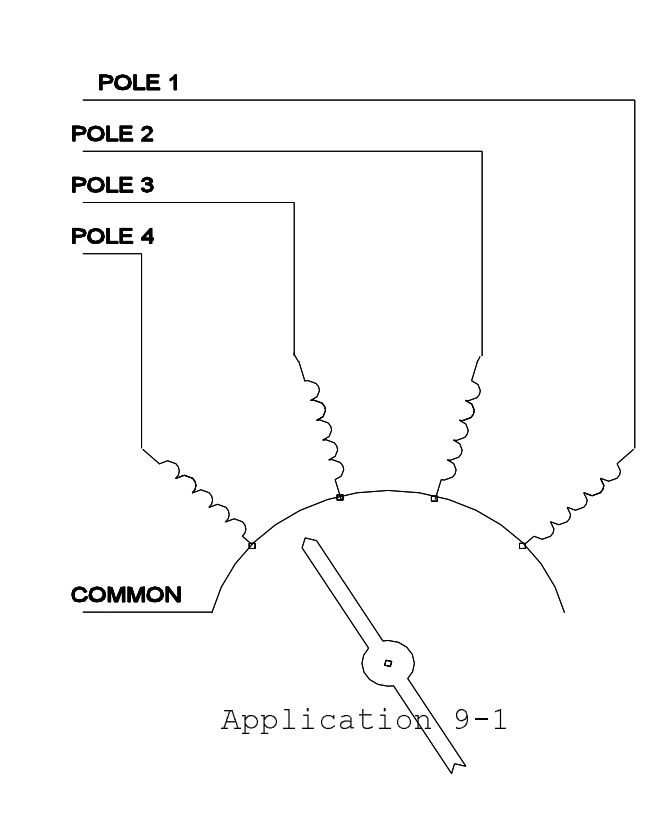

#### Circuit Description and Construction:

The stepper motor cannot connect directly to the output port of the PRIMER because it uses 5 volt logic levels while the stepper motor operates on 12 volts. The current demand of the stepper motor is also a problem, since computer logic supplies very low current compared to the stepper motor's needs. The solution to these problems is an interface circuit. The circuit shown in the schematic provides the necessary interface from 5 volt logic to a 12 volt source required by the stepper. Transistors Q1-Q4 provide the current and voltage amplification while diodes D1-D4 and resistor R5 provide a feedback path for the back EMF generated when the poles are de-energized. The inverters are used to convert the negative logic on the PRIMER to positive logic and to prevent the stepper from being energized when the

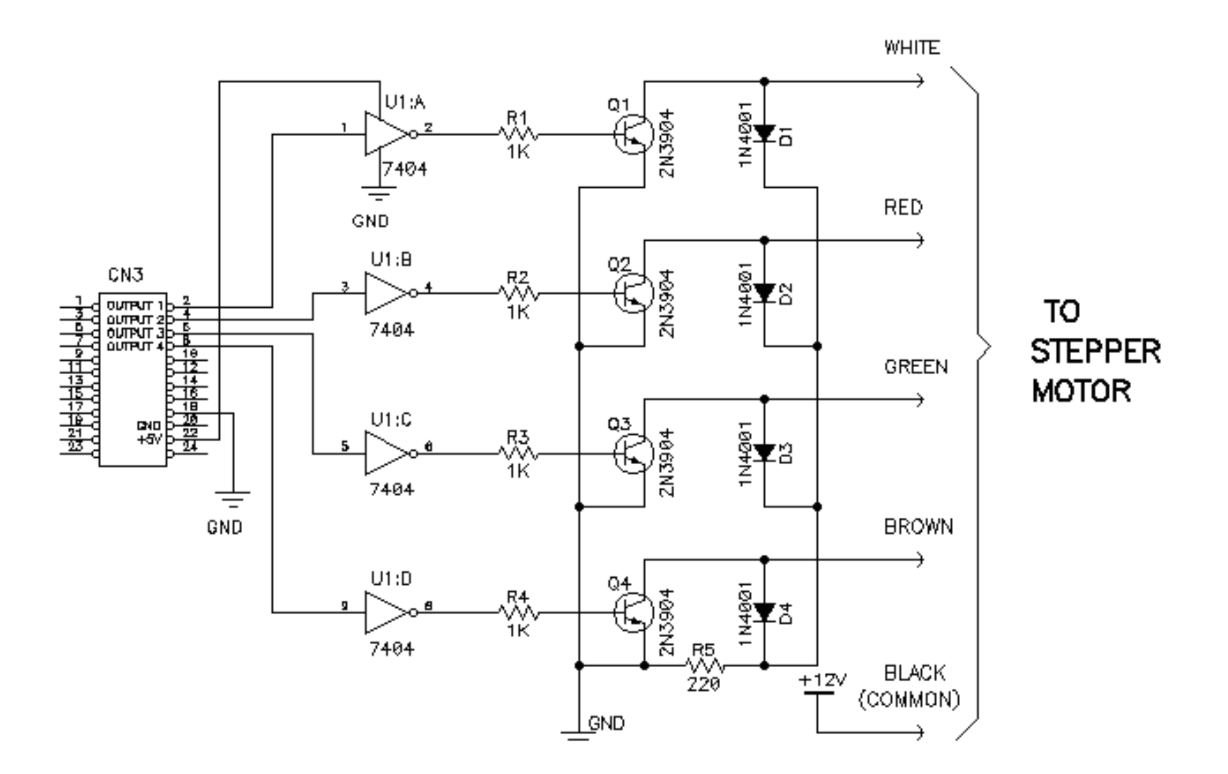

PRIMER is reset. The interface is connected to the low nibble (4 bits) of the PRIMER output port. The driver circuit should be built on a breadboard following the schematic. Once built, a small piece of solid wire should be tightly wrapped around the shaft of the stepper motor to serve as a pointing device.

Note - The stepper motor and driver circuit are powered from a power supply separate from the PRIMER itself. This is necessary because of the large current draw and noise produce by the stepper motor.

Application 9-2

# Using the Program:

Load the following program into memory:

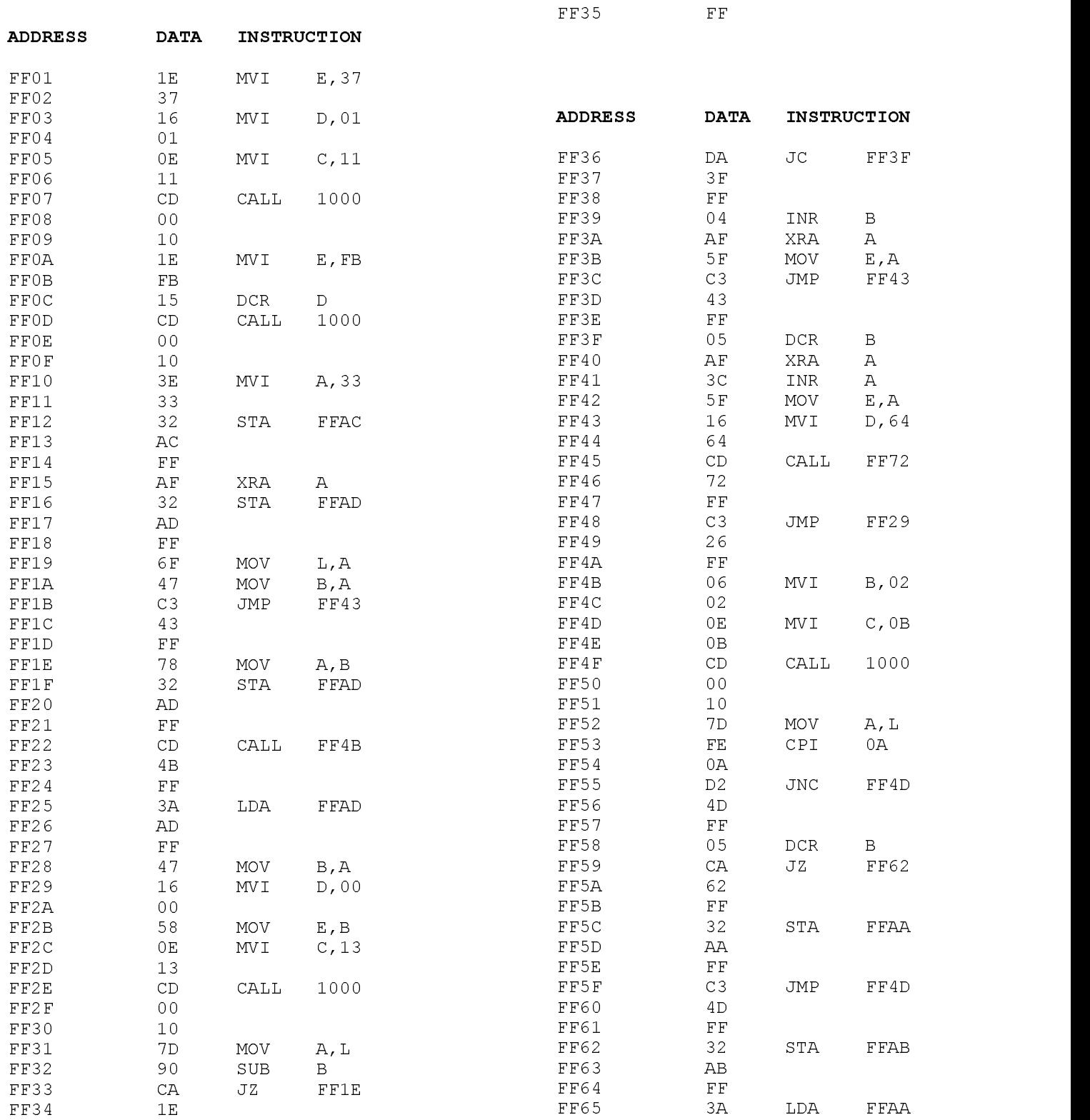

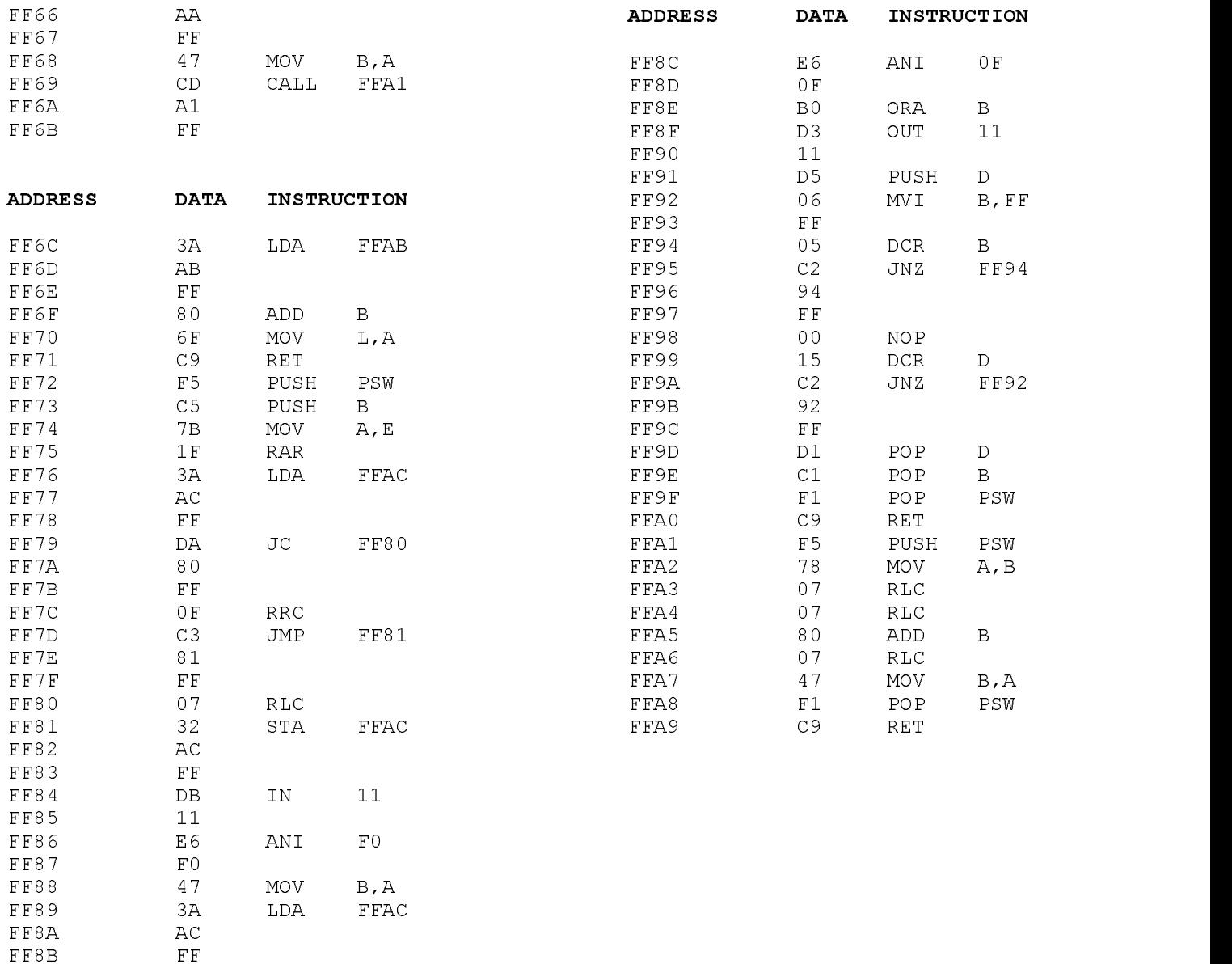

Once the program is started the LED display should read "0000 P0.". The "P0." Stands for "position" and "0000" indicates the relative position of the stepper referenced from its original position when the program was started (thus 0000 means it is in the same position as it was on start up). Press a two digit decimal number on the keypad and the stepper motor should move to that position with the display incrementing as the stepper moves. Once the stepper stops, enter 00 and the stepper should rotate the opposite direction with the display decrementing and finally stopping at 00. The stepper motor should now be in the exact position it was in when the program was first started.

## Program Description:

The subroutines are described as follows:

DBLDECIN - Waits for two decimal keys to be pressed then returns the decimal equivalent in the L register. The routine contains error trapping that will not allow a key greater than 9 or a control key to be accepted.

MULTX10 - Used by DBLDECIN to multiply the first key press by a factor of ten. This routine may come in handy in other programs.

STEPR - Moves the stepper motor one step forward or backward. The speed can be controlled by changing the label SPEED, and the direction is controlled by the value in the E register.

OF PORT A

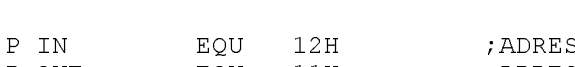

 $\blacksquare$  in the contract of the contract of the contract of the contract of the contract of the contract of the contract of the contract of the contract of the contract of the contract of the contract of the contract of the

; STEPPER MOTOR PROG

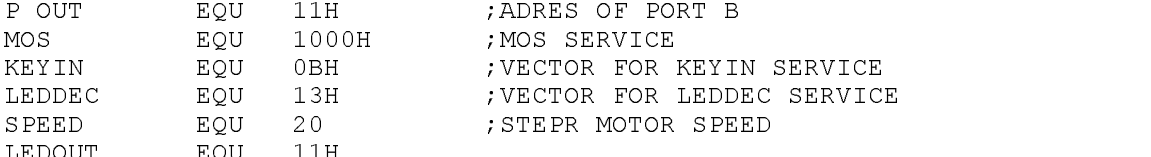

- ORG 0FF01H ; ORIGIN OF MEM IN 8155
- START:

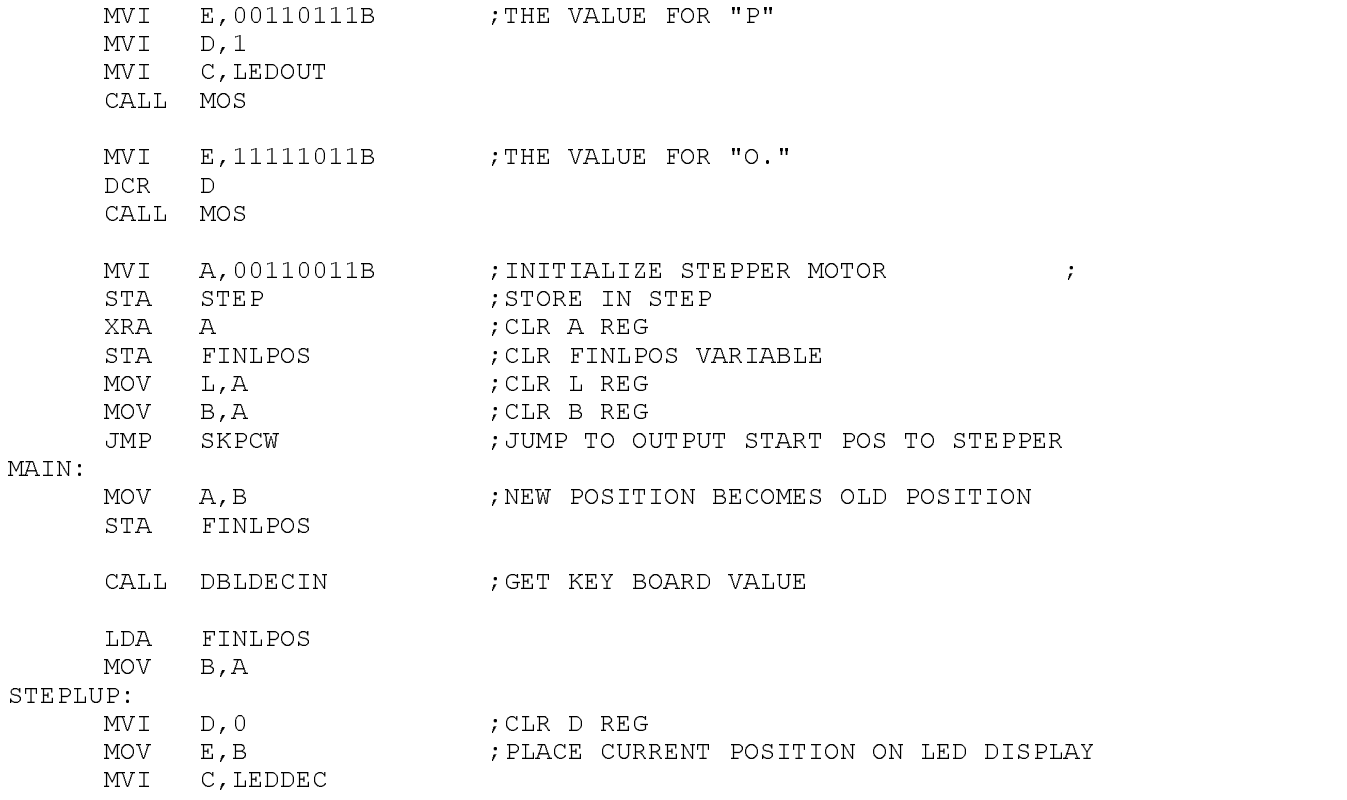

Application 9-5

MOV A, L ;WHERE SUPPOSED TO BE SUB B  $\qquad \qquad ; -$  WHERE AT JZ MAIN ; IF 0 EXIT LUP AND START OVER  $JC$  $CM$ ; IF NEG GOTO CW ELSE CCW CCW: INR B ;INC CURENT POSITION XRA A ;CLR A REG MOV  $E, A$  ;  $E = 0$ JMP SKPCW  $CM:$ DCR B ;DEC CURRENT POS XRA A ;CLR A REG INR A ;A = 1 MOV E,A ;E = 1 SKPCW. MVI D, SPEED ; SET SPEED OF STEPR CALL STEPR JMP STEPLUP ;REPEAT ;\*\*\*\*\*\*\*\*\*\*\*\*\*\*\*\*\*\*\*\*\*\*\*\*\*\*\*\*\*\*\*\*\*\*\*\*\*\*\*\*\*\*\*\*\*\*\*\*\*\*\*\*\*\*\*\*\*\*\*\*\*\*\*\*\*\* ;DOUBLE DECIMAL IN ;INPUT: NOTHING. ;OUTPUT: L = BINARY VALUE OF A TWO DECIMAL DIGIT INPUT FROM KEYPAD  $\mathbf{r}$  ; and  $\mathbf{r}$  is the set of  $\mathbf{r}$  is the set of  $\mathbf{r}$  is the set of  $\mathbf{r}$ ;------------------------------------------------------------------ DBLDECIN: MVI B, 2 ; USED AS COUNTER TO CALL KEYIN TWICE GETPOS: MVI C,KEYIN CALL MOS ; CALL KEYIN<br>
MOV A, L ; A = KEY VAI<br>
CBI 10 MOV  $A, L$  ;  $A = KEY$  value CPI 10 ;IF VALUE IS > 10 ENTER AGAIN  $\overline{B}$ da base is a series of the contract of the contract of the contract of the contract of the contract of the contract of the contract of the contract of the contract of the contract of the contract of the contract of the con , and the set of the set of the set of the set of the set of the set of the set of the set of the set of the s STA HIDIG  $\cdot$  ; IF NOT THEN STORE FIRST KEYPRESS AS JMP GETPOS ; HIGH DIGIT LOLBLE: STA LODIG ; STORE SECOND DIGIT AS LOW DIGIT LDA HIDIG ;LOAD HIGH DIG MOV B, A ;MOV TO B CALL MULTX10 ; MULTIPLY IT BY TEN LDA LODIG ;LOAD LOW DIG ADD B ;ADD IT TO HI DIGIT MOV L, A ; STORE FINAL DEC VAL IN L **RET** ; the contribution of the contribution of the contribution of the contribution of  $\mathcal{N}$ ; STEPR ; IN:  $D = SPEED$ .  $E = DIRECTION, 1 = CW 0 = CCW$ ; OUT: NOTHING  $;$ STEPR: PUSH PSW ; SAVE A STATUS PUSH B ;SAVE B STATUS  $MOV$   $A, E$  ;

CALL MOS

Application 9-6

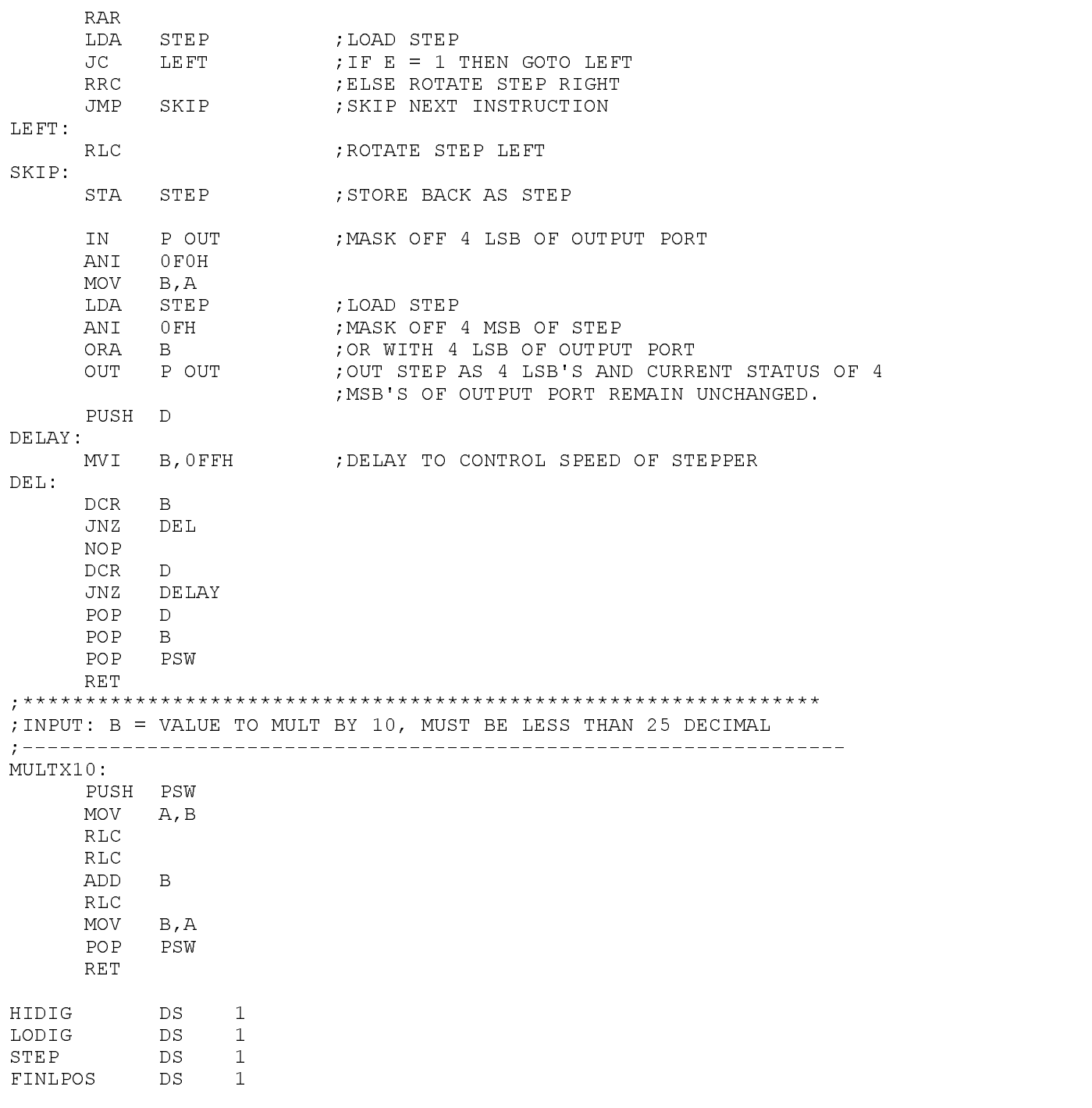

END